## Package 'tbma'

April 6, 2020

Type Package

Title Tree-Based Moving Average Forecasting Model

Version 0.1.0

Date 2020-03-16

Author Burakhan Sel [aut, cre], Mustafa Gokce Baydogan [aut]

Description We provide a forecasting model for time series forecasting problems with predictors. The offered model, which is based on a submitted research and called tree-based moving average (TBMA), is based on the integration of the moving average approach to treebased ensemble approach. The tree-based ensemble models can capture the complex correlations between the predictors and response variable but lack in modelling time series components. The integration of the moving average approach to the tree-based ensemble approach helps the TBMA model to handle both correlations and autocorrelations in time series data. This package provides a tbma() forecasting function that utilizes the ranger() function from the 'ranger' package. With the help of the ranger() function, various types of treebased ensemble models, such as extremely randomized trees and random forests, can be used in the TBMA model.

License GPL  $(>= 2)$ Encoding UTF-8 LazyData true RoxygenNote 7.0.2 Suggests knitr, rmarkdown Imports data.table, ranger, zoo, RcppRoll NeedsCompilation no Maintainer Burakhan Sel <br/>burakhan.sel@boun.edu.tr>

Repository CRAN

Date/Publication 2020-04-06 14:20:03 UTC

### R topics documented:

tbma . . . . . . . . . . . . . . . . . . . . . . . . . . . . . . . . . . . . . . . . . . . . . [2](#page-1-0)

#### <span id="page-1-0"></span>**Index** [4](#page-3-0)

#### Description

The tbma() function is used for forecasting problems with predictors. With the help of integrating the moving average approach to tree-based ensemble approach, the function handles the correlations and autocorrelations in time series data. The tree-based ensemble models in the tbma() function is provided by the ranger() function from the 'ranger' package (Marvin N. Wright & Andreas Ziegler, 2017).

#### Usage

```
tbma(
  formula,
  train,
  test,
  prediction_type = "point",
 percentile = c(0.25, 0.5, 0.75),
  group_id = NULL,horizon = nrow(train),
  splitrule = "extratrees",
  always_split_variables = NULL,
 min_node_size = 5,
 max\_depth = NULL,num_trees = 100,
 maįorder = 2,
 mtry = round(sqrt(ncol(train)))
\mathcal{L}
```
#### Arguments

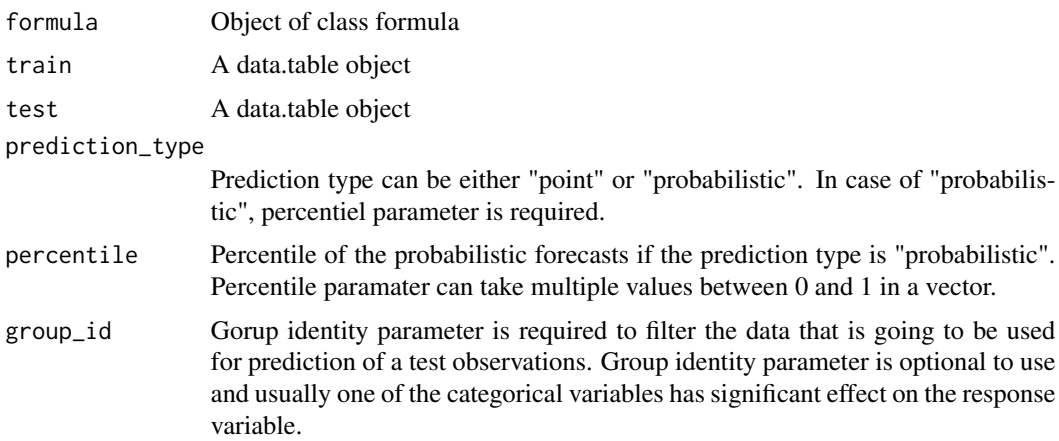

tbma 3

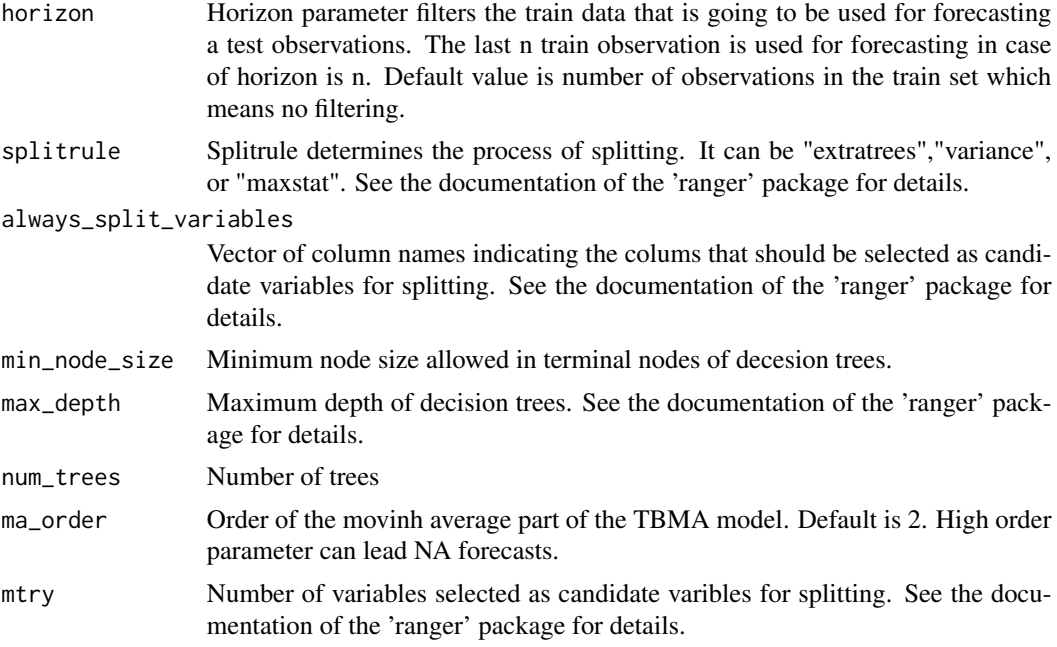

#### Value

A data.table object. In case of point forecasting, a column called "prediction" is added to the data table that contains the columns mentioned in the formula. In case of probabilistic forecasting, columns named with the percentile values are added to thr data table that contains the columns mentioned in the formula.

#### References

- Wright, M. N. & Ziegler, A. (2017). ranger: A fast implementation of random forests for high dimensional data in C++ and R. J Stat Softw 77:1-17. [https://doi.org/10.18637/jss.](https://doi.org/10.18637/jss.v077.i01) [v077.i01](https://doi.org/10.18637/jss.v077.i01).
- Matt Dowle and Arun Srinivasan (2019). data.table: Extension of 'data.frame'. R package version 1.12.8. <https://CRAN.R-project.org/package=data.table>

#### Examples

```
library(datasets)
library(data.table)
data(airquality)
summary(airquality)
airquality<-as.data.table(airquality)
airquality[complete.cases(airquality)]
train <- airquality[1:102,]
test <- airquality[103:nrow(airquality), ]
test_data_with_predictions<-tbma(Temp ~ .,train = train,test = test,
prediction_type = "point",horizon=100,ma_order = 2)
```
# <span id="page-3-0"></span>Index

tbma, [2](#page-1-0)